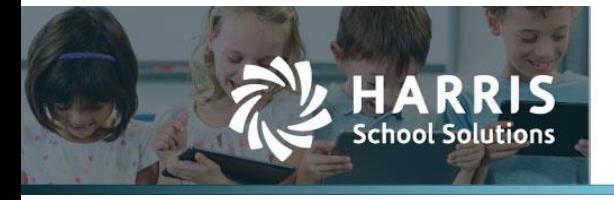

Harris School Solutions has an issue tracking system, named JIRA, to monitor program enhancements and defects. The WEB numbers refer to the issues in JIRA that were resolved in this release. To submit an idea for product enhancements/improvements, click [here.](https://hsswebsmart.ideas.aha.io/)

### **New Features**

### *Compliance > Reports*

 Adult Previous Education: Added this report to identify the code assigned to students whose age on 9/1 of the current school year is 18 or above. Included in the December release. WEB-3865

### **Improvements**

#### *Admin > Admin > Data Management*

 Student I/O > Student Import Defn: Updated the import definition for crisis codes to be used with the Student Demographic Extract. Included in the January release. WEB-4066

### *Compliance > State > Texas > TSDS*

- Class Roster > Winter submission
	- Removed LocalCourseTitle and SessionReference 10050, also CourseOffering Campus Course Offerings from the InterchangeMasterScheduleExtension. Removed SequenceOfCourse 10050 / 43415 from the SectionExtension Campus Course Sections. Was included in February 2021 release. WEB-4100
	- Removed CourseTitle from 10070 Course Campus Course Section from the InterchangeEducationOrganizationExtension. Removed EconomicDisadvantaged,SchoolFoodServiceEligibility and LimitedEnglishProficiency from 40100 - StudentExtension Student ID and Demographics in the InterchangeStudentParentExtension. Was included in February 2021 release. WEB-4099
- PEIMS > Fall submission: The InterchangeStaffAssociationExtension now filters by instructional period as well as dates to prevent duplicates. WEB-3891

### *Finance*

- HR > Staff Manager > Leave: Improved the leave accrual logic to allow for accruing leave for future hires. WEB-4129
- **Reports** 
	- Accounts Payable > Fixed Asset Depreciation and Fixed Asset Ledger Reconciliation: Added fixed asset status to these reports with options All, Active, Disposed, and Inactive. Included in January 2021 release. WEB-4015
	- Budget > Budget vs. Actual: Added the date range parameter so this report can be run as an automated job. Was included in February 2021 release. WEB-4108
	- W4 Withholding Worksheet: Updated for changes in lines 1g and 1k. WEB-4211

### *Students*

Reports > Student Demographic Extract: Added the students' attendance type. WEB-4115

Contact Support websmartsupport@harriscomputer.com https://app.na2.teamsupport.com/ © 2021, Harris School Solutions. All rights reserved.

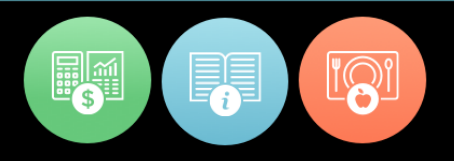

# **Bugs Fixed**

### *Finance > Payroll*

- Medicare tax: The 0.9% Medicare tax penalty is now being assessed on wages in excess of \$200K. WEB-4097
- Reports > Employee Payroll Preview: Federal withholding is now correctly reported for employees with multiple jobs. WEB-4212

### *Students > Reports*

- Grade Proof List: Fixed the filter on cycle dates so duplicates are no longer included. WEB-4159
- Master Schedule Overview: This report is now showing counts for enrolled students when requests aren't being used. WEB-3777
- Savvas Extract > Assignment file: Updated the date format to yyyy-mm-dd. WEB-4165

# **New & Revised Topics in the Online Help**

### *New topics*

Finance

- **HR** 
	- Leave: About Leave Policies
	- Staff Manager > Leave: Adjust an Employee's Leave Balance, Initialize Leave Balance
- Payroll > Benefit Programs: Add a Subscription Based Benefit Program

### *Revised topics*

Finance

HR

- Leave > About Leave Forms: Added info about post-dating forms and spreading leave across months
- Staff Manager
	- HR Info > Leave Policy Elections > Add Leave Policy Elections: Added info about the ability to accrue leave with a future date for future hires
	- Leave > Set Up Leave Bank for a New Employee: Revised for changed way accrual works and for the ability to accrue leave with a future date for future hires
- Payroll > Benefit Programs > About Benefit Programs, Add Election Based Benefit Program, and Add Offering Based Benefit Program: Added more information about how benefit programs work & are set up